## **Adobe Photoshop 2020 (version 21) Download With Licence Key Torrent (Activation Code) PC/Windows {{ Hot! }} 2023**

Cracking Adobe Photoshop is a bit more involved, but it can be done. First, you'll need to download a program called a keygen. This is a program that will generate a valid serial number for you, so that you can activate the full version of the software without having to pay for it. After the keygen is downloaded, run it and generate a valid serial number. Then, launch Adobe Photoshop and enter the serial number. You should now have a fully functional version of the software. Just remember, cracking software is illegal and punishable by law, so use it at your own risk.

# [Download](http://emailgoal.com/QWRvYmUgUGhvdG9zaG9wIDIwMjAgKHZlcnNpb24gMjEpQWR/shutdowns/comes/arlon/ZG93bmxvYWR8RGEyTjJaMGMzeDhNVFkzTVRjNU56Y3lOM3g4TWpVNU1IeDhLRTBwSUZkdmNtUndjbVZ6Y3lCYldFMU1VbEJESUZZeUlGQkVSbDA?flattened=lovetripper)

Connect Events is a new application that allows you to store and curate events from a variety of social networks, like Instagram, Facebook, and Twitter. Events can be organized by location, date, and tag and shared via email, social media, and other web content tools. The feature works in a similar way to Google Calendar, and by hitting an "add event" button, you can store any type of information, including location, tags, a description, and a link to an image of a venue. This is just the tip of the iceberg. Photoshop CC brings a whole new creative structure to the table. Plugins, custom layers, endless depth in text tools, an expanded layer capability, bezier curves and more, and a host of other new artboards are just the beginning of what the program has to offer. Of course, there's also the update to Photoshop's AI-based editing features. These can be used with or without Lightroom, or with other applications such as Lightroom or Photoshop Elements. This makes transferring files much easier, since the program now has an integrated file manager (seen in Figure 3). On the downside, however, this means it is no longer possible to update the software using the Windows system updater (WinUpdater from the CompTIA Security+ quide) – working around this through some complex trickery will be necessary. When you are using the Windows system updater or Explorer to install updates to PS, you need to run the installer with a command line argument of "-silent". A simple and efficient way to do this: Download the latest Adobe Photoshop installer as a ZIP file, open the ZIP file and extract the contents to any folder such as C: (say). Then open the "Adobe Photoshop CC Help Adobe Photoshop CC Installation Files Installation Command Line Arguments WinUpdater.exe" window to open the installation file. In the "Software to be installed" section, change the command line argument to "-silent"; save the file, then right-click the shortcut for Photoshop to 'Run as administrator'. Photoshop should now continue to install and you might even be able to use the Windows system updater to update Photoshop when it is complete.

#### **Adobe Photoshop 2020 (version 21) Download free License Code & Keygen**

### **Windows 2023**

The total value of the contents in the tag is 100. However, only 80% of that value will be taken into account in the calculation. Instead, the software will take into account the information stored in the file's properties and the information that is visible within the tags or metadata. This information can be seen below. Mailchimp's purpose is to help you implement a marketing strategy for your business. The newsletters that you send to your customers should be relevant. So, it's very important that you take into consideration those factors and know what works best for your customers. One designer's nightmares are another's dreams. However, when you're done, you'll have a beautiful, mini dreamy site, and a dreamy friend. With the redesign of the Google Search page, Google took note of all of the changes in Google Search for mobile and continued on with them. That's not to say though, that there weren't bugs and that's why this was done. If you change your image, you have to also update what's in your website's URL. That's perfect for SEO purposes as you can see below. Which Is Best for Beginners? Not all image editing programs are created equal, and if you want something easy to use and that will give you the most bang for your buck, then Lightroom is our pick for the best budget-conscious photo editing software. Which Photoshop to Buy for Beginners? Photoshop is one of the most popular editing programs in the world, so if you want to create or edit photos and graphics, there's a version of Photoshop that'll work just fine for you. 933d7f57e6

## **Adobe Photoshop 2020 (version 21) Activation Patch With Serial Key {{ last releAse }} 2023**

It is one of the most powerful and desirable imaging software packages available. And it was originally designed and created to be everything a single word could not be: it has close, productive ergonomics, completely integrated tools, speed, fine control, flexibility, and finally, multiple modules for all aspects of image creation. To be the best, you need to allow you to take advantage of its potential. You need to navigate the tool windows, buttons, and menus in a way that lets you effectively accomplish all your image or design tasks quickly and with precision. Photoshop makes it easy to show or hide comment, tag, path, or other tools in the document window. With these and other system choices, Photoshop helps you keep your brain working and your hands moving automatically, instead of having to think about what you really want to do. This full-featured software package is the industry standard, and full-featured. With this software alone you can prepare the art for print, create stunning websites, resell or sell them through a stock photo agency, and publish your offerings with an online image management platform. You get to call the shots: you can start with a blank canvas and create the perfect image, or you can start with a ready-to-paint JPEG and go painting. And you can use a printed comic strip, a print option without inserting several hundred copies on a press sheet blank page. You can even mix different image formats and file types and print them together in one go. With this software, you can make your customers feel comfortable and allow them to feel rare. You can make them feel unique. With this, you can count on your great job to engage your clients.

free adobe photoshop download for laptop free adobe photoshop download for windows 8 free adobe photoshop download for students free adobe photoshop download for pc windows 7 free adobe photoshop download full version free adobe photoshop download adobe photoshop download windows 8.1 adobe photoshop download windows 10 free adobe photoshop download windows 11 adobe photoshop download without creative cloud

With Share for Review (beta), now comes the next chapter in the Photoshop story, as designers and creatives can now work together collaboratively on shared, personal projects without leaving Photoshop – including the comment, chat and full version history controls of Photoshop. Share for Review enables users to simply drop images, documents or websites into a Share for Review box from the top-right corner, and invite core Photoshop users like teachers or master trainers to collaborate. Alternatively, Share for Review users can simply drop files into a Share for Review box inside a Photoshop document. This is a beta feature and we're looking for you to give us feedback to ensure we can deliver the best experience for you. If you're interested or have a question, please join our conversation on Twitter with hashtag #shareforreview. Adobe | Pixate Inc., a subsidiary of Adobe, today announced the Pixate Studio free software development kit (SDK), available to registered developers. Pixate Studio is the world's first industry-grade web-based graphic design solution allowing developers to build a brand new product within the Photoshop ecosystem. With the Pixate Studio SDK, developers can build new creative or packaging applications using online editors or drag-and-drop toolbars, as well as with pixel-perfect Typekit integration, a HTML5-based live, responsive website-building experience. Key features of the Pixate Studio include: Quick website design with no coding ability; Live updated websites in real time; Rapid prototyping of images,

layouts and styles; Typekit hand-curated fonts; Immediate collaboration with designers and other production teams; No software installation required. Pixate Studio uses web technologies including CSS3, HTML5, and SVG, and is built using Adobe XD, an editor tool designed for graphic design with a focus on speed and consistency.

Adobe Catalogs: To keep your customers satisfied with your products, it is necessary to have a catalog for selling and shipping your products. Adobe Illustrator comes with a option to create a catalog. It is time-consuming, but if it is done perfectly, you can get it printed. But the problem is no one will probably know what is there in the catalog. To tell your customers what kind of product is there in the catalog that they should order, you have to design a catalogue cover. Adobe Photoshop is better equipped with design tools for catalog design. It comes with a great set of tools to make a high-quality catalog cover. Adobe Photoshop: A Complete Course and Compendium of Features is your guide to creating, editing, and enhancing images and designs in Adobe Photoshop. Whether you're retouching a photograph, making a simulated chalk drawing, or creating a composite photo with a 3D drawing, Photoshop is the tool for you—and this book will teach you what you need to know. Showing and sharing is a pivotal part of designing a product. Having a professional looking website or a business card is essential to your organization. That's why you're here. But if the website or card is not up to the mark, it might become a nagging problem for you. Let's face it, designing a perfect website or card is not just about knowing what to do but it's also important to know how to do what? So you are here and if you're not satisfied, don't worry. Adobe Photoshop has a plethora of tools which will make your masterpiece perfect.

<https://magic.ly/7imcaptiabi/Ticket-To-Ride-Europe-Activation-Code> [https://new.c.mi.com/ng/post/72835/GxExtra\\_Quality\\_Downloader\\_Iii\\_V2009zip](https://new.c.mi.com/ng/post/72835/GxExtra_Quality_Downloader_Iii_V2009zip) [https://new.c.mi.com/ng/post/71637/Activador\\_De\\_Opusl\\_LINK](https://new.c.mi.com/ng/post/71637/Activador_De_Opusl_LINK) [https://new.c.mi.com/ng/post/73119/HD\\_Online\\_Player\\_mousehunt\\_In\\_Punjabi\\_Full\\_Movie\\_D](https://new.c.mi.com/ng/post/73119/HD_Online_Player_mousehunt_In_Punjabi_Full_Movie_D) [https://new.c.mi.com/my/post/459974/Fordiag\\_V122\\_Torrent\\_TOP](https://new.c.mi.com/my/post/459974/Fordiag_V122_Torrent_TOP) <https://magic.ly/mensmisPmoebu/FULL-Dt01-Img-Pes-2013-Fix> [https://new.c.mi.com/ng/post/73109/Apowersoft\\_Screen\\_Recorder\\_Pro\\_V219\\_Crack\\_CracksNo](https://new.c.mi.com/ng/post/73109/Apowersoft_Screen_Recorder_Pro_V219_Crack_CracksNo)

Apple Mac launched with a series of wisdom infusion to meet the evolving demands of the world. Such a revelation lead to the success of the Mac. Photoshop, the most efficient software in the Mac world, brings the same experience for editing images. Apple Mac is not a desktop, but a mobile device that always puts the strongest platform. Its shred lines will be more slashes, and thus the iPad Pro is a Photoshop CC. It has the same features that a Mac, but without the Mac OS. The latest version of Photoshop is on the way and the iPad Pro. Therefore, we have the final edition of Adobe Photoshop especially for the iPad. It does not run on the iPhone, but on iPhone users on the iPad. Photoshop has revolutionized the way people work with computer. The most popular versions of Photoshop are CS, CS2, CS3, CS4, CS5, CS5.5, CS6, CS7, CS8, CC and CC2019. They boast that Adobe Photoshop is the interdisciplinary image editing software. These all use the same platform for editing images—the Adobe Creative Suite. Duplicate objects that share similar information. Objects can be duplicated by using the Duplicate Layer function or by dragging and dropping the layer directly onto another duplicate layer, provided there are no essential changes to the document. Rasterize the entire image. You can also convert images to a rasterized format and work with them in a lower resolution format without losing data. You can learn about cutting an image from a path even if the image has been imported into Photoshop from a different program.

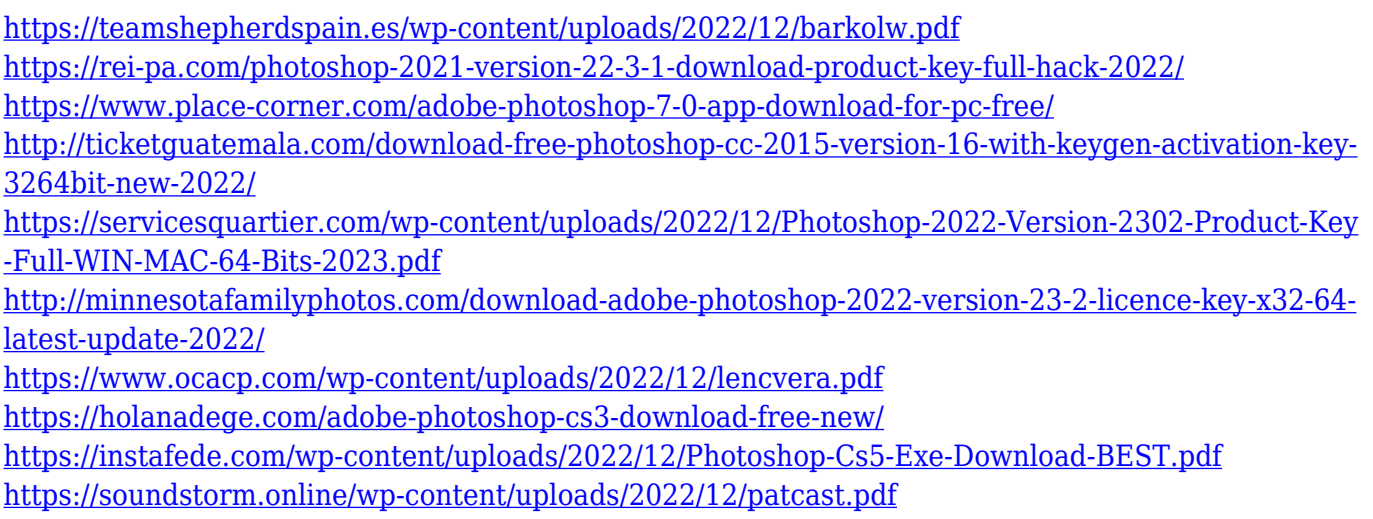

Photoshop Speedup: They say that only a master can use Photoshop fast. But Photoshop's Power User interface can be a little slow to navigate. This guide will help you speed things up, so you can use Photoshop faster. This book will show you how to: save time in Photoshop by creating and editing text faster, convert files faster, use shortcuts and tool palettes in Photoshop, speed up the loading of layers and groups, and other time-saving techniques. Photoshop Web Service: The User Interface (UI) in Photoshop CC has changed a lot from the old version, and if you have a new version of Photoshop installed, then you might not see the service tabs. By installing Photoshop CC 2019, you will see all the services, including the new Photomerge service, boards, and more. You can view and edit all your boards and assets, and you will also be able to add new assets to your boards. This book will show you how you can add video, audio, web fonts, web images, and more to Photoshop boards. Photoshop Advancing Art, Layout, and Graphics: Finding the right combination of artistic, graphical, and design skills are crucial in designing and creating various kinds of artistic content. Photoshop allows you to add or remove layers, add masking, work with vector and bitmap artwork, and produce digital artwork in a variety of media. You can combine vector, raster, and bitmap layers. You can also easily combine each of these layers into one finished image. Los Angeles, CA - November 15, 2016 - Today, Adobe (NASDAQ:ADBE) made available at MAX, the latest innovations in Photoshop that enable users to create, edit and enhance image and graphic content on multiple devices. Share for Review, beta, enables users to collaborate on projects without leaving Photoshop, making content creation easier with powerful collaborative features and enhanced sharing tools. Additionally, the flagship Photoshop desktop app adds groundbreaking features including breakthrough AI-powered selection enhancements that enhance the accuracy and quality of selections, and a one-click Delete and Fill tool to remove and replace objects in images with a single action.